# **Boletim Técnico**

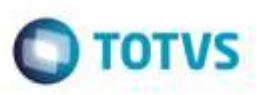

## **Campo Ação do Documento na Importação de DOCCOB**

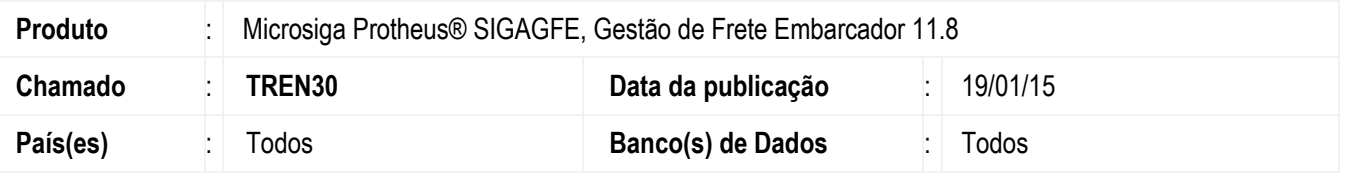

Efetuada alteração na rotina **Importar DOCCOB** (**GFEA116A**) para que ao realizar a importação de um documento que possua o campo **Ação do Documento** com valor inválido, seja apresentada mensagem informativa e o Sistema não prossiga com a importação.

O campo citado é opcional, sendo assim, quando este não estiver preenchido a importação ocorrerá normalmente.

Para viabilizar essa melhoria, é necessário aplicar o pacote de atualizações (*Patch*) deste chamado.

#### **Procedimento para Utilização**

#### **Passos para o teste:**

- 1. Em **Gestão de Frete Embarcador** (**SIGAFE**), acesse **Integrações** > **EDI** > **Importar DOCCOB** - Realize a importação de um **DOCCOB** que possua valor inválido no campo **Ação do Documento** (registro 352, posição 167).
- 2. O Sistema deverá informar que o documento é inválido devido a informação contida no campo **Ação do Documento** e não deverá prosseguir com a importação.

### **Informações Técnicas**

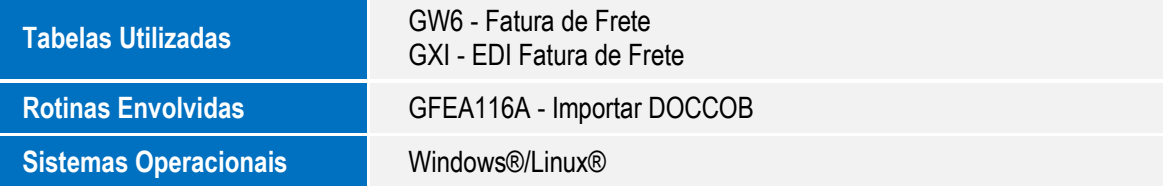

ö

ö